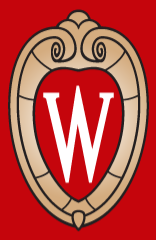

# **Teaching Spatial Data Science**

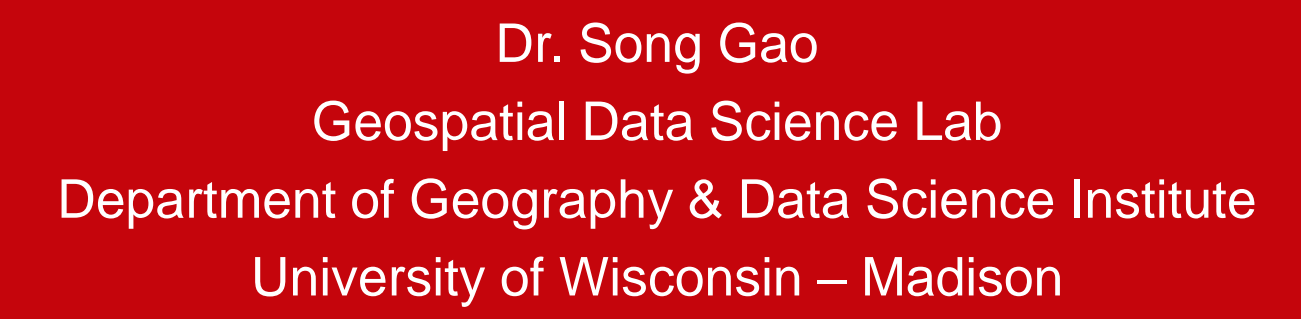

https://geods.geography.wisc.edu/

### **Data Science Major as the top-1 fast growing major**

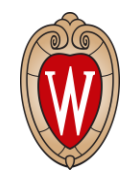

**No. 1: Data Science (+900 since inception in 2019)**

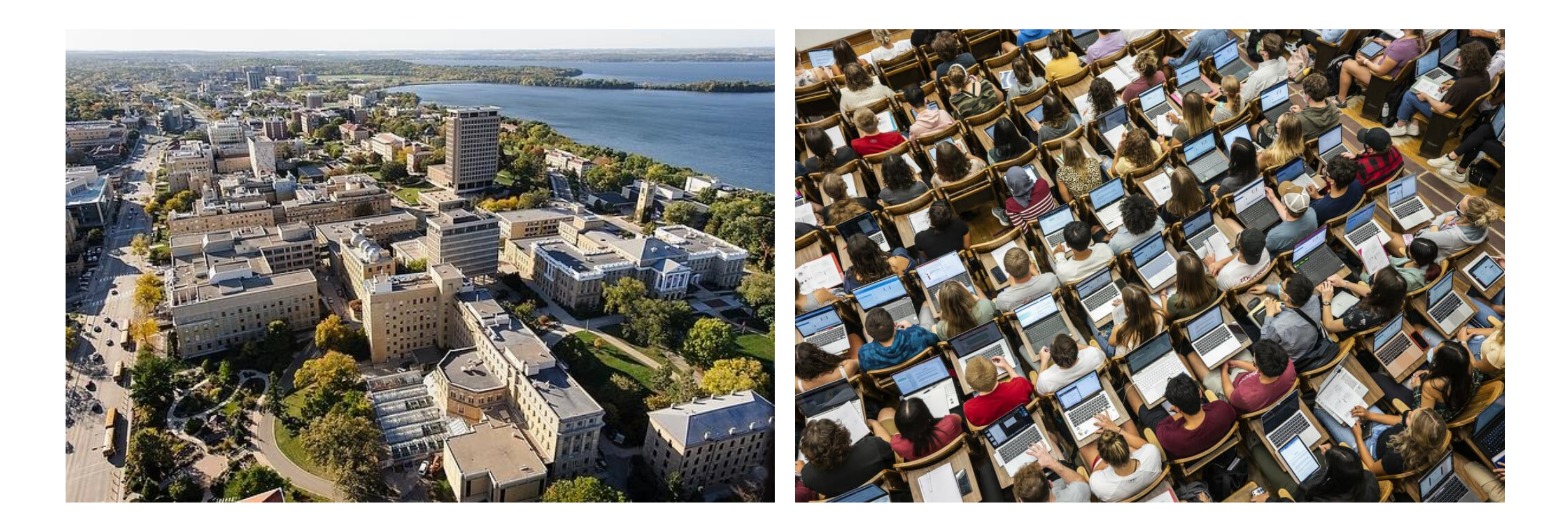

<https://news.wisc.edu/uws-5-hottest-majors-student-demand-workforce-trends-drive-enrollment-gains>

### **New Data Science Institute (DSI)**

#### **Mission**

- Perform innovative research in the fundamentals and applications of data science
- Advance scientific discovery in collaboration with researchers across campus and beyond

![](_page_2_Figure_4.jpeg)

#### <https://datascience.wisc.edu/>

### **Data Science Major and Spatial Data Science Curriculum**

![](_page_3_Picture_1.jpeg)

![](_page_3_Picture_2.jpeg)

#### <https://datascience.wisc.edu/>

# **Data Science Major and Spatial Data Science Curriculum**

![](_page_4_Picture_1.jpeg)

#### **Foundational Data Science Courses**

![](_page_4_Picture_15.jpeg)

**Machine Learning** 

<https://datascience.wisc.edu/>

### **Become a Spatial Data Scientist**

![](_page_5_Picture_1.jpeg)

Skills contributed to the collection, management, modeling, representation, retrieval, integration, visualization, and analysis of spatial data.

![](_page_5_Figure_3.jpeg)

74% of Data **Science teams** interviewed use Python as their principal programming language

# **Course Topics**

![](_page_6_Picture_1.jpeg)

- **Geospatial Big Data Storage** (e.g., compression)
- **Vector Data Algorithms** (e.g., geometry computation, spatial data clustering)
- **Raster Data Algorithms** (e.g., classification, change detection);
- **Network Data Algorithms** (e.g., shortest path, centrality)
- **Geospatial Big Data Visualization**
- **Spatial Statistics** (e.g. spatial autocorrelation, regression, spatiotemporal analytics)
- **Special Topics**: GPS Trajectory data analytics and Remote Sensing imagery analytics, etc.

![](_page_7_Picture_1.jpeg)

### • **Minimum Bounding Geometry Computation with ArcPy**

![](_page_7_Figure_3.jpeg)

arcpy.management.MinimumBoundingGeometry("Tourist\_Attractions\_Join", "Tourist\_Attractions\_Boundary\_YOURINITIALS", **"CONVEX\_HULL**")

![](_page_8_Picture_1.jpeg)

### • **Find Statistically Significant Hotspots/Coldspots**

![](_page_8_Figure_3.jpeg)

*arcgis.geoanalytics.analyze\_patterns.find\_hot\_spots()*

#### • **Deep Learning for semantic segmentation**

![](_page_9_Figure_2.jpeg)

unet = **UnetClassifier**(data, backbone='resnet34) Credit: towardsdatascience

Keras

![](_page_9_Picture_4.jpeg)

![](_page_9_Picture_5.jpeg)

![](_page_9_Figure_6.jpeg)

![](_page_9_Picture_8.jpeg)

• **Land Use and Land Cover Classification with Deep Learning**

# **Training data** can be exported as **a GIS data layer**  by using ArcGIS tools

#Call the **Built-in** U-Net **Deep Learning Model**

*unet = UnetClassifier(data, backbone='resnet34', ignore\_classes=[0]) unet.fit ()*

![](_page_10_Picture_5.jpeg)

![](_page_10_Figure_6.jpeg)

![](_page_10_Picture_7.jpeg)

![](_page_11_Picture_1.jpeg)

- Access to large-scale GIS data resources hosted on ArcGIS Online
- Integrate powerful spatial analytics tools and workflow in ArcGIS
- Utilize pretrained GeoAI models on GPU-enabled Online Notebook

![](_page_11_Figure_5.jpeg)

## **Two different groups of mindsets**

![](_page_12_Picture_1.jpeg)

#### Geography elected **Data Science elected**

![](_page_12_Figure_4.jpeg)

Image Source: https://www.ptcnews.tv/why-should-you-choose-data-science-as-your-career-en

# **Learned from experiences**

- Acknowledge differences in thinking, knowledge, and skills
- Geoprocessing is awesome
- Engage with real-world problems/applications
- Students love notebook code examples

![](_page_13_Picture_5.jpeg)

![](_page_13_Picture_6.jpeg)

![](_page_13_Picture_7.jpeg)

### **Final Projects**

![](_page_14_Picture_1.jpeg)

![](_page_14_Picture_2.jpeg)

#### **Higher Ed Guide to Esri E-Learning** for Spatial Data Science

![](_page_15_Picture_1.jpeg)

![](_page_15_Picture_2.jpeg)

#### **Overview**

Spatial data science allows analysts to extract deeper insight from data using a comprehensive set of analytical methods and spatial algorithms, including machine learning and deep learning techniques. Spatial data science topics may be included in a range of courses, including data science, business, and GIS.

This guide is an aid for instructors who want to use authoritative Esri web-based learning resources as part of college or university courses. This list is not a comprehensive curriculum, nor is it a course outline. It is intended to help instructors quickly identify and select those resources that best support their goals and students. Listed items are available as of September 2021 and are expected to be available through at least December 2021. New listings are in orange.

Full descriptions can be found at the links provided. All items listed are web courses unless otherwise noted. The complete Esri catalog can be found at esri.com/training/catalog. The information provided in this guide is subject to change without notice. Please email GIStraining@esri.com or call (800) 447-9778, ext. 5757 with questions about courses.

You and your students may be eligible for unlimited access to the entire collection of self-paced e-Learning (web courses, training seminars, and more) if your institution has a qualifying product with a current maintenance subscription. To determine if this applies to you, contact your Esri software license administrator, check online, or email educationinfo@esri.com.

This guide is organized into three main sections:

- **Learning Plans:** Esri-curated sets of e-Learning offerings with a suggested order.
- Technology: Individual e-Learning offerings that provide foundational concepts and skills to support spatial data science workflows.
- Capabilities: Individual offerings about specific spatial data science analysis techniques.

# Thank you!

![](_page_16_Picture_1.jpeg)

**Geospatial Data Science Lab UW-Madison** 

![](_page_16_Picture_3.jpeg)